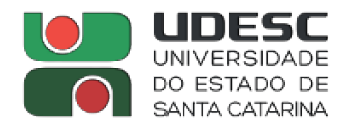

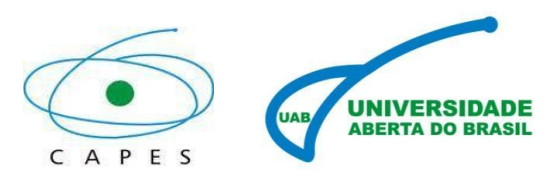

## **PORTARIA N<sup>o</sup> 030/2023 – UDESC/UAB**

A Coordenação Geral UAB da UDESC, com base na delegação de poderes através da Portaria UDESC 324/2020, tendo como base a RESOLUÇÃO No 106/2014 – CONSUNI, que dispõe sobre a Política de Educação a Distância na UDESC. Considerando o Edital 005/2023 UDESC/UAB publicado e considerando a deliberação do Colegiado pleno do Departamento de Educação Científica e Tecnológica a distância – DECT/CEAD/UDESC.

## **RESOLVE**

Art. 1º - Publicar a **banca examinadora** do Edital 005/2023 UDESC/UAB, que tem por objetivo a seleção de Tutor a Distância (bolsista Capes) para o curso de Tecnologia em Análise e Desenvolvimento de Sistemas.

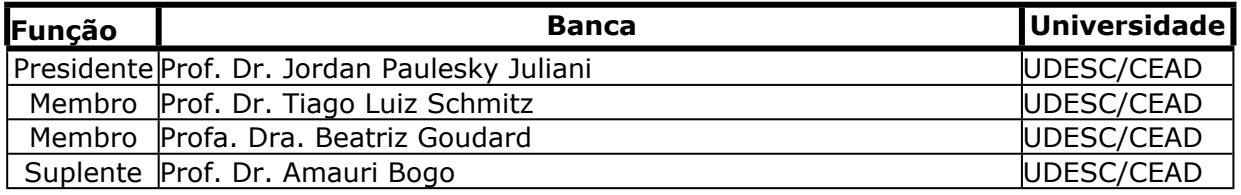

Art. 2º - A portaria entra em vigor na presente data.

Florianópolis, 23 de maio de 2023.

Carmen Maria Cipriani Pandini COORDENADORA GERAL UAB/UDESC

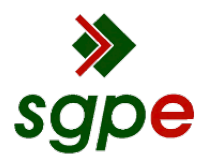

**Assinaturas do documento**

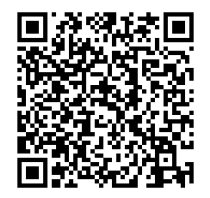

## Código para verificação: **0655VPYZ**

Este documento foi assinado digitalmente pelos seguintes signatários nas datas indicadas:

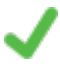

**CARMEN MARIA CIPRIANI PANDINI** (CPF: 817.XXX.519-XX) em 23/05/2023 às 09:47:34 Emitido por: "SGP-e", emitido em 30/03/2018 - 12:36:14 e válido até 30/03/2118 - 12:36:14. (Assinatura do sistema)

Para verificar a autenticidade desta cópia, acesse o link https://portal.sgpe.sea.sc.gov.br/portal-externo/conferenciadocumento/VURFU0NfMTIwMjJfMDAwMTg1MzBfMTg1NDVfMjAyM18wNjU1VlBZWg== ou o site https://portal.sgpe.sea.sc.gov.br/portal-externo e informe o processo **UDESC 00018530/2023** e o código **0655VPYZ** ou aponte a câmera para o QR Code presente nesta página para realizar a conferência.